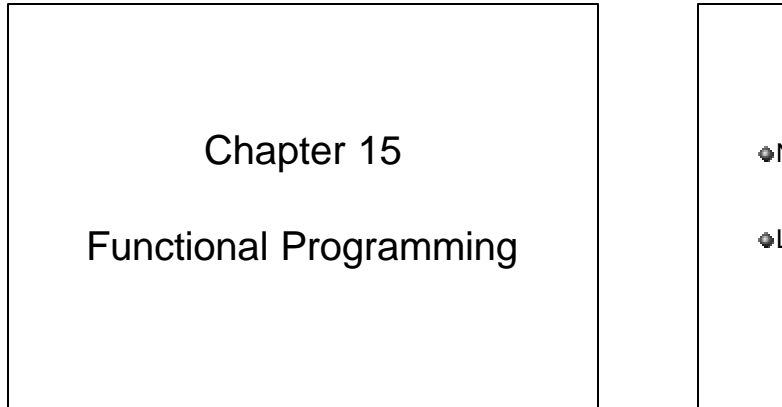

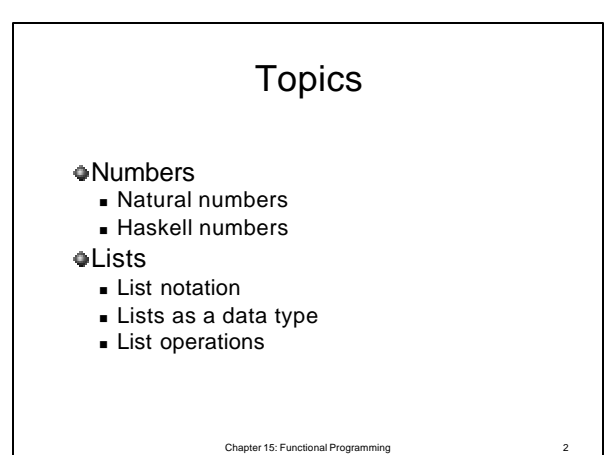

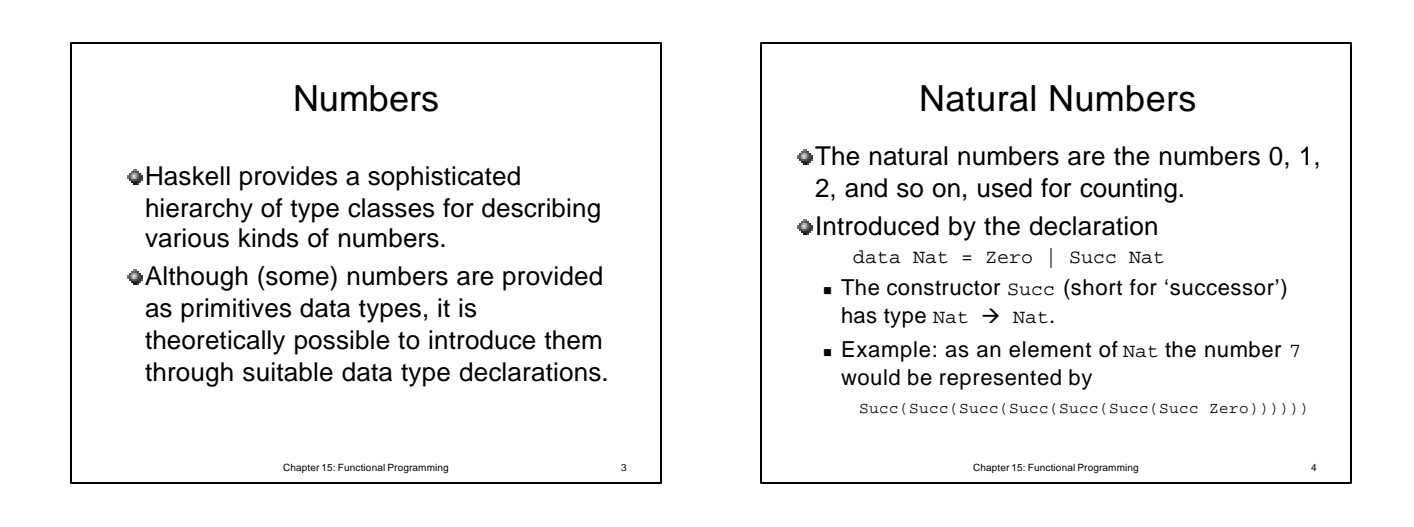

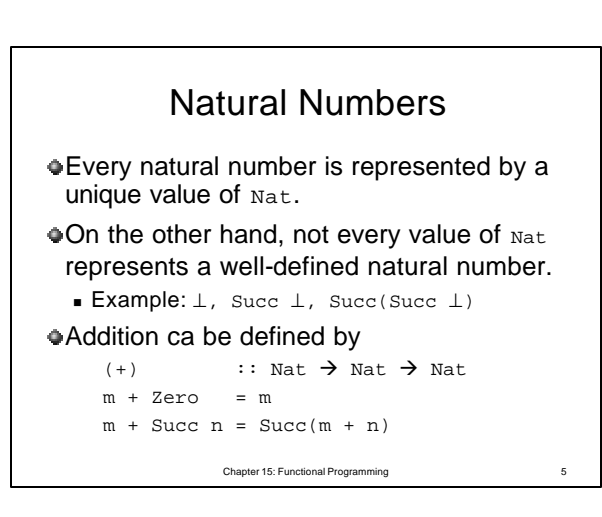

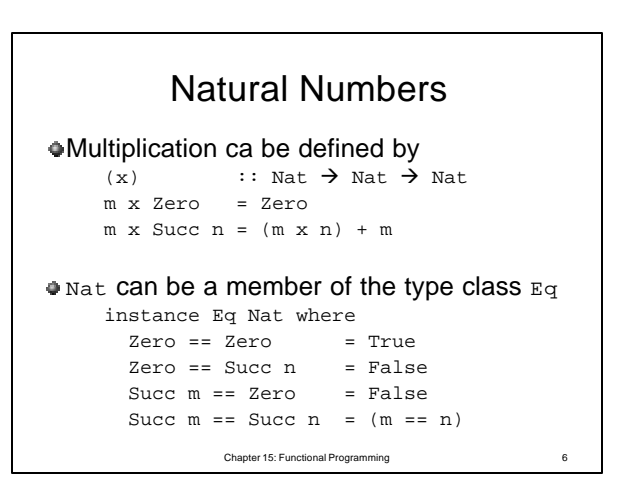

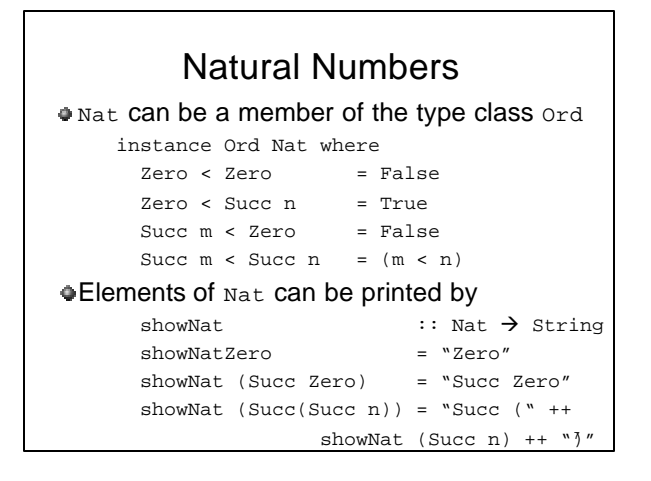

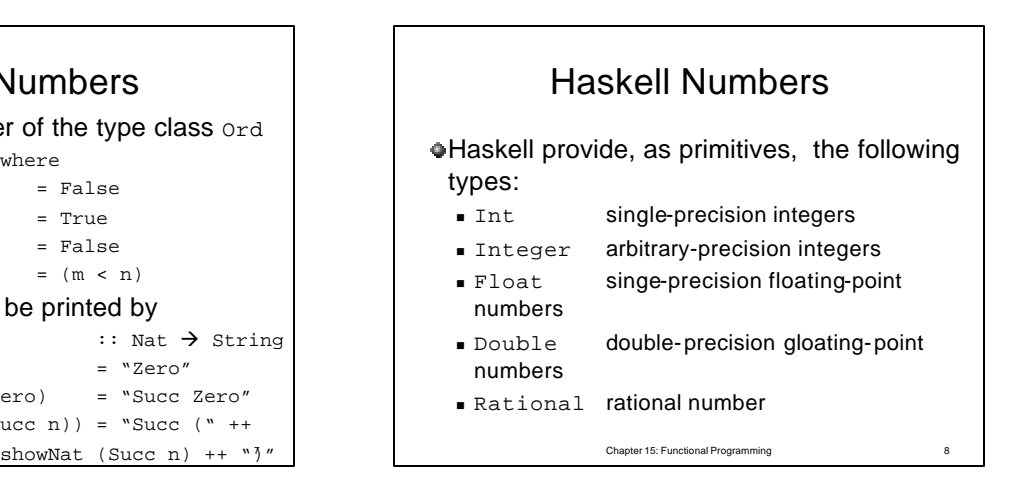

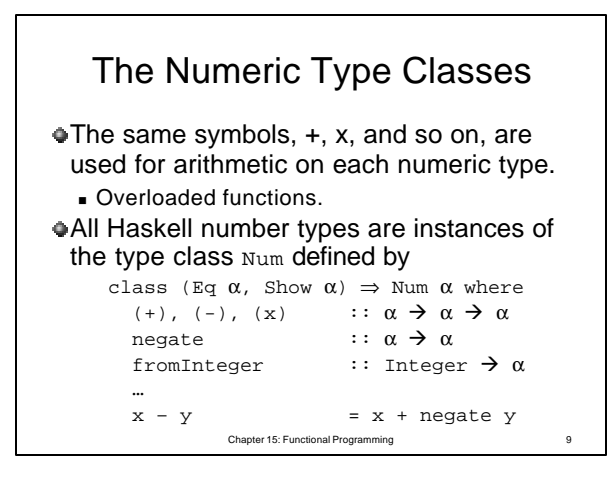

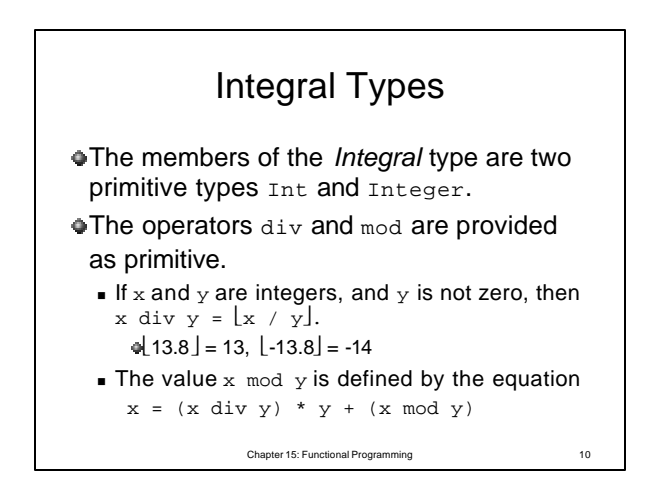

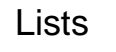

Lists can be used to fetch and carry data from one function to another.

- Lists can be taken apart, rearranged, and combined with other lists.
- Lists can be summed and multiplied.
- Lists of characters can be read and printed.
- …

Chapter 15: Functional Programming 11

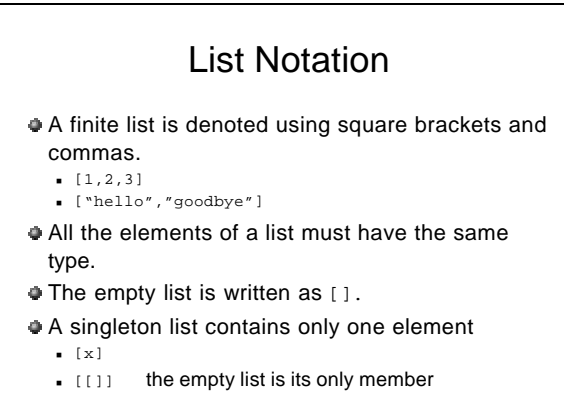

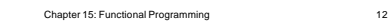

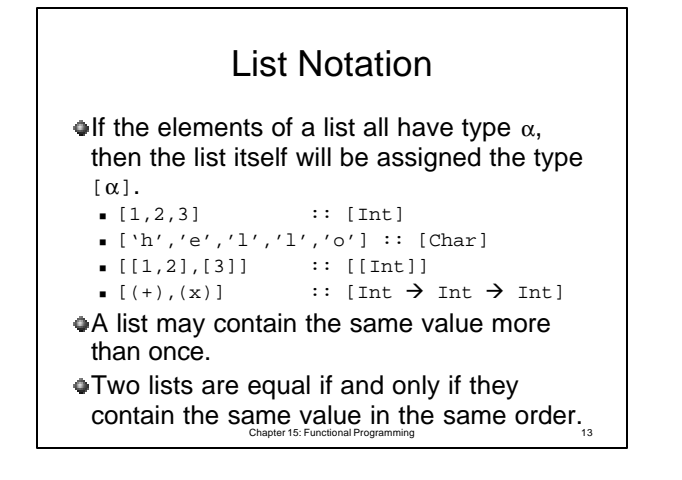

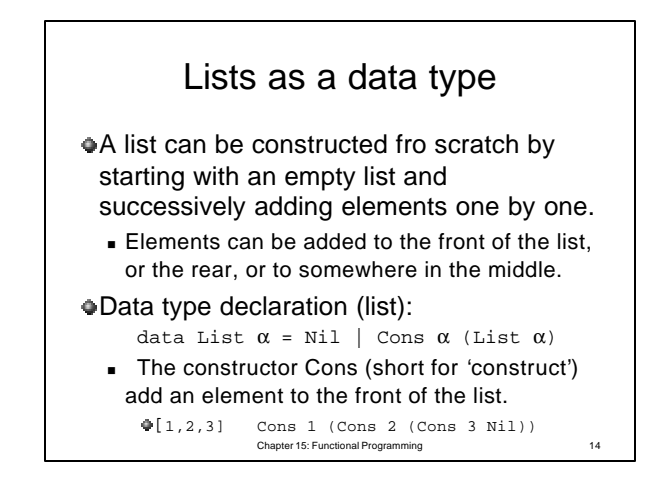

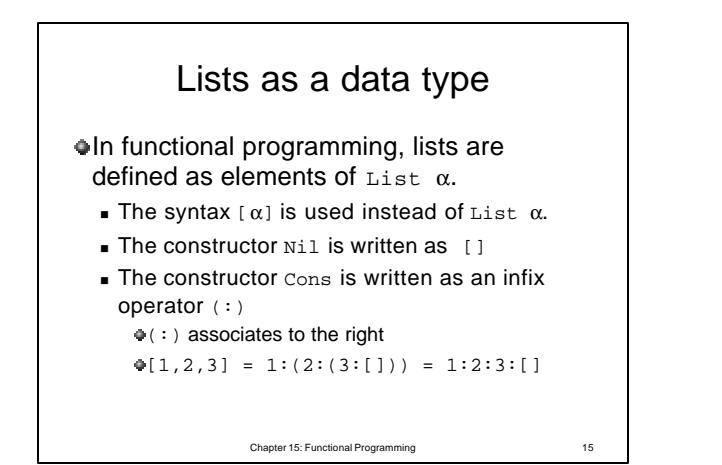

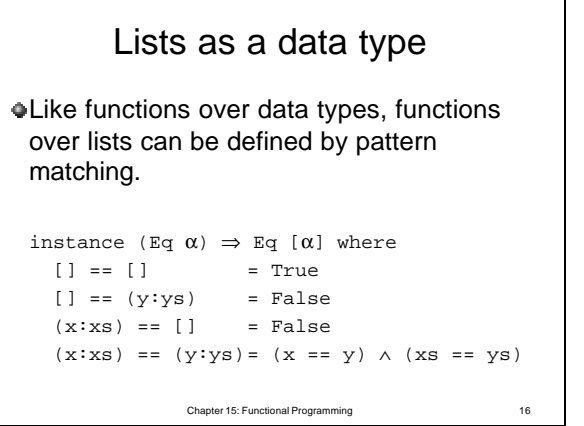

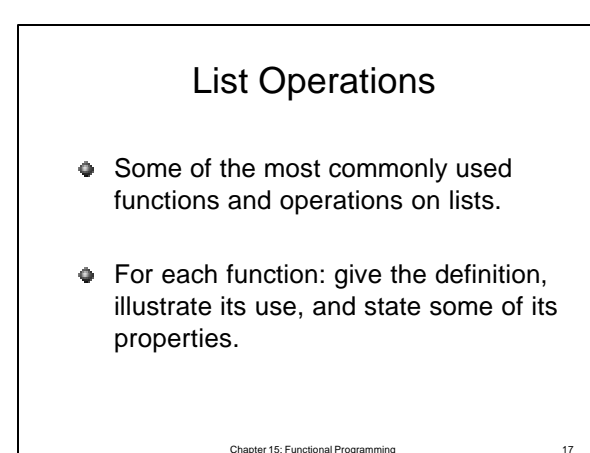

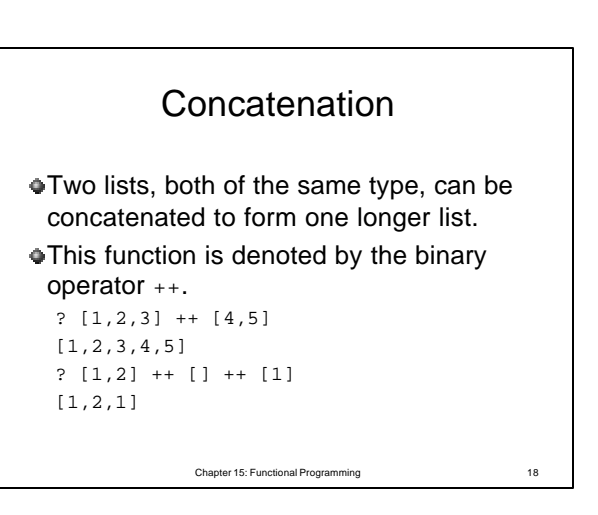

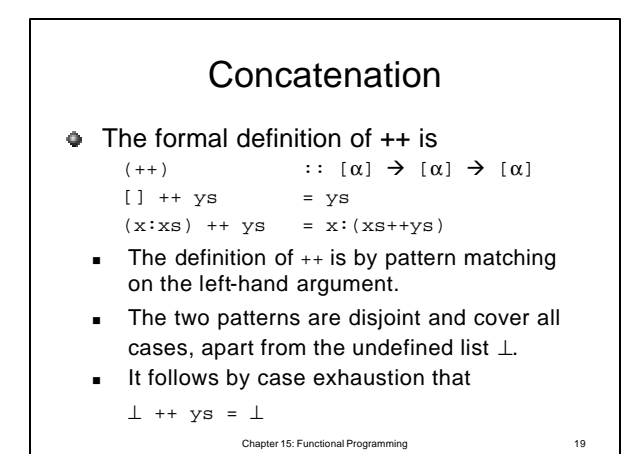

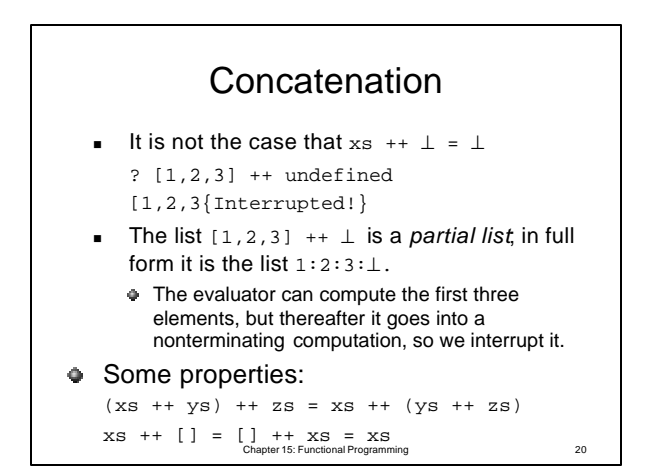

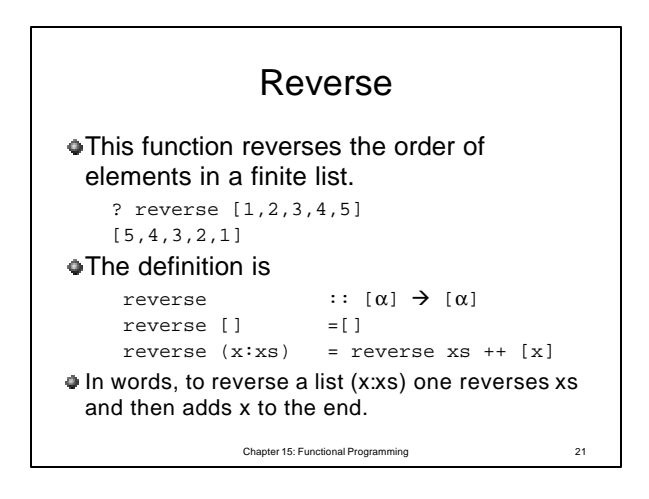

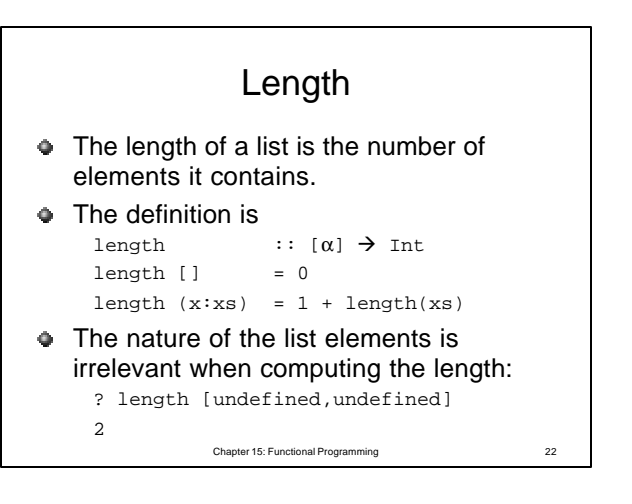

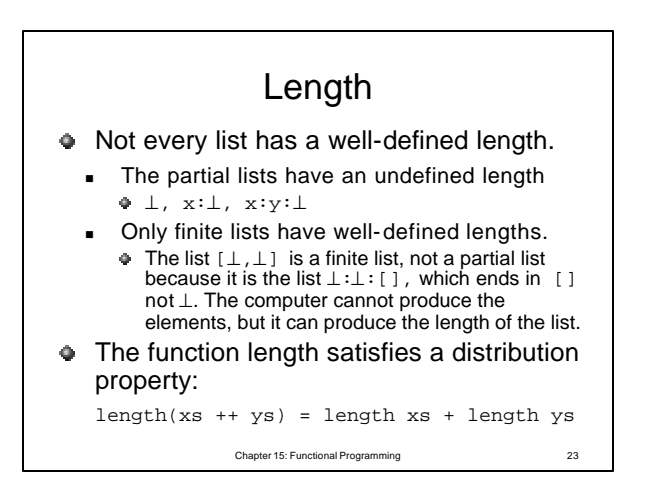

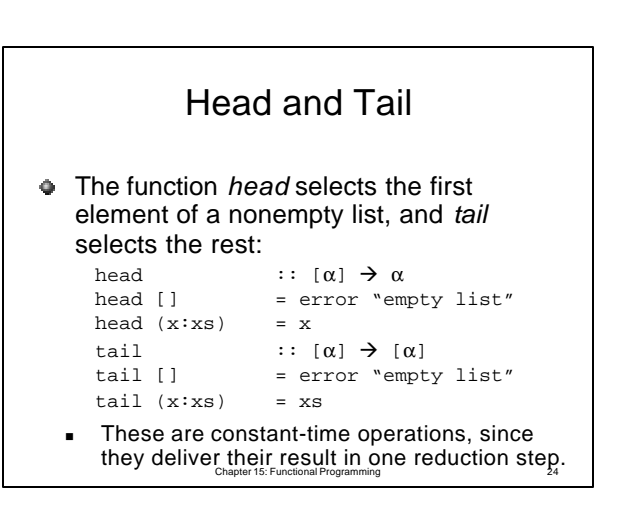

## Init and last

The function *last* and *init* select the last element of a nonempty list and what remains after the last element has been removed.

```
? last [1,2,3,4,5]
5
? init [1,2,3,4,5]
[1,2,3,4]
```

```
Chapter 15: Functional Programming 26
                Init and last
First attempt (definition):
      last :: [\alpha] \rightarrow \alphalast = head · reverse
      init :: \lceil \alpha \rceil \rightarrow \alphainit = reverse · tail · reverse
Problem?
  ■ init xs = \bot for all partial and infinite lists xs
```
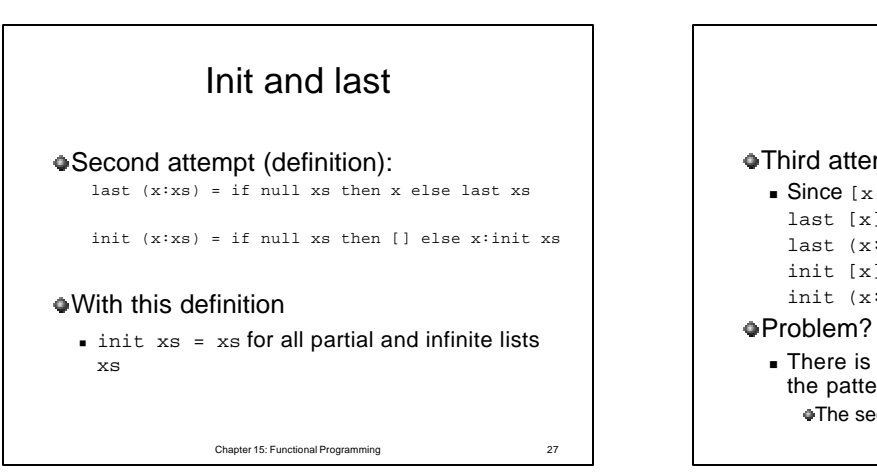

Chapter 15: Functional Programming 25

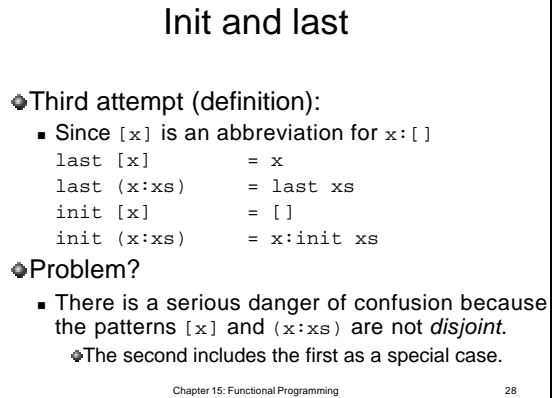

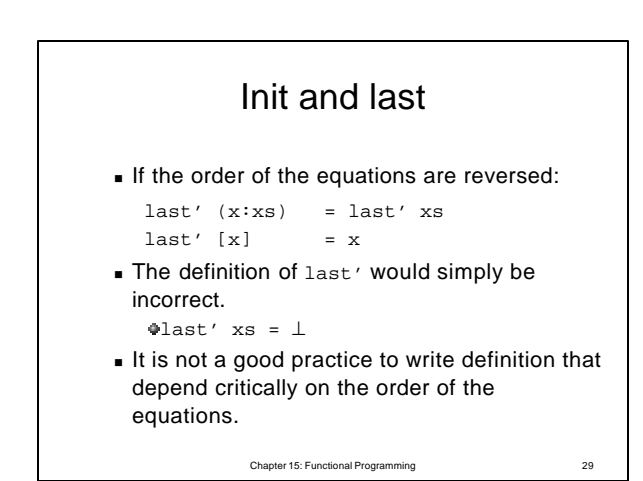

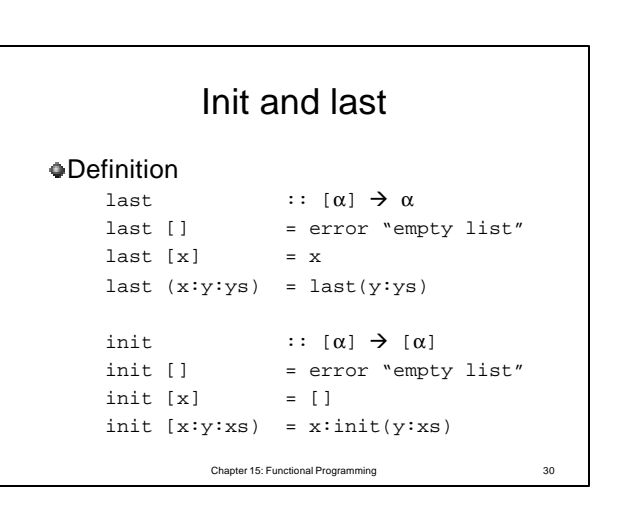